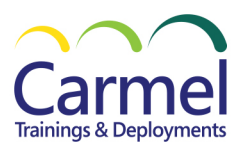

## **CTR-400 Google Docs**

## *משך הקורס: משתנה מבוא:*

Silver Learning Silver Datacenter

• מבוא ויישור קו ביצירת Gmail

Microsoft

Partner

- שם משתמש וחשבון גוגל לכל היישומים
	- שימושים נפוצים ביישומי Google
- הכונן הווירטואלי של גוגל ברשת ויצירה מקומית Drive

## *היכרות עם יישומי Google:*

- Google Translate
	- Google Fonts •
	- Google Flights
		- Google Play •
		- Google Earth
			- ציר זמן
- Google Hangouts
	- Google Meet •

## *Google Docs*

- יצירת מסמך חדש ועריכתו , עיצוב מסמכים , כותרות, הוספת אובייקטים .
	- רשימות וטבלאות , מעברי עמוד ,הדפסת מסמך , אפשרויות שמירה
		- מבנה ממשק , תבליטים ומספור רשימות , יישור רשימות
- סגנונות, שימוש בסגנונות, שינוי / יצירה , סגנון פיסקה , בדיקת איות ו דקדוק
	- הוספת אובייקטים שונים למסמך: תמונה, צורה, תיבת טקסט, תרשים
		- כותרת עליונה / תחתונה, הוספת הערות , מספרי עמוד ,תאריך
			- היכרות והתנסות על כלים שיתופיים מקוונים
				- תרגול

**נושאי הלימוד והתכנים מותנים - בקצב הלימוד ורמת הידע בפועל, ויכולים להשתנות בהתאם.**